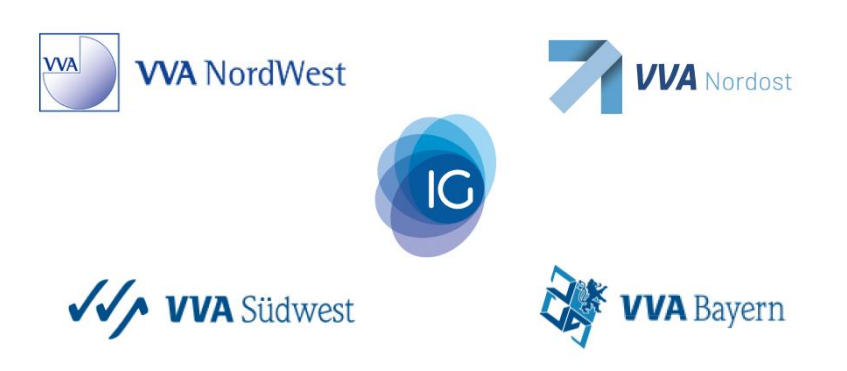

## Zugang zu Ihren Rahmenverträgen

Nach dem Login überprüfen Sie bitte Ihre persönlichen Angaben im Bereich Adressdaten auf Vollständigkeit.

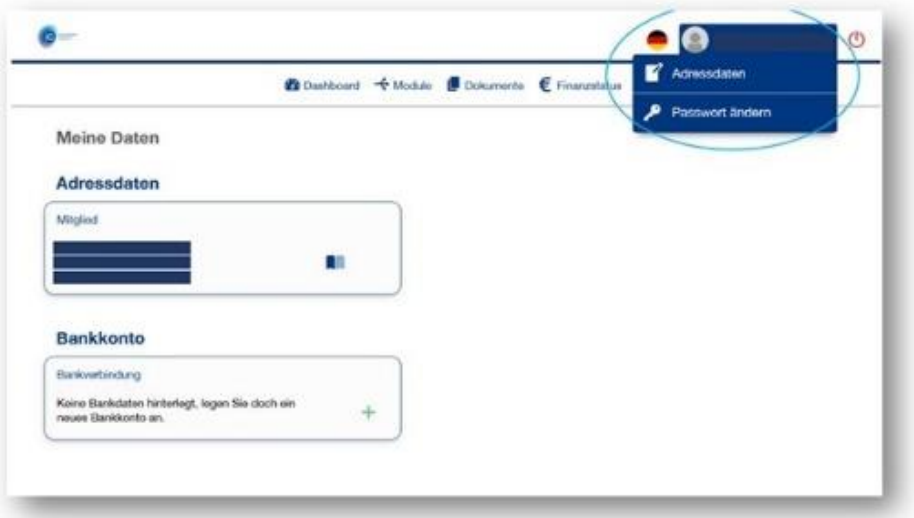

Im Reiter "Module" finden Sie die Rahmenverträge. Hier können sie als Mitglied wie gewohnt Ihre Abrufscheine und Mitgliederbescheinigungen zu den Verträgen erstellen oder anfordern.

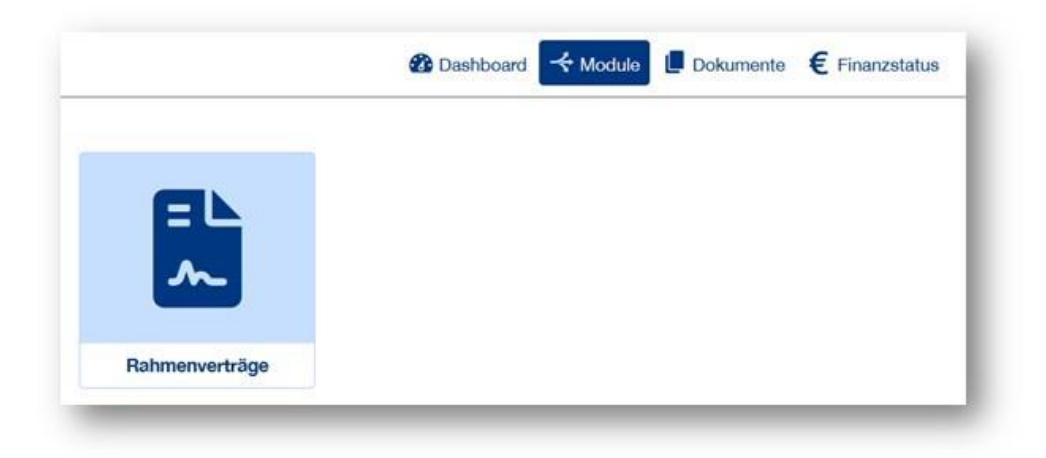